# **CS3: Introduction to Symbolic Programming**

# Lecture 10: Finishing HOF

**Spring 2007 Nate Titterton nate@berkeley.edu**

# **Schedule**

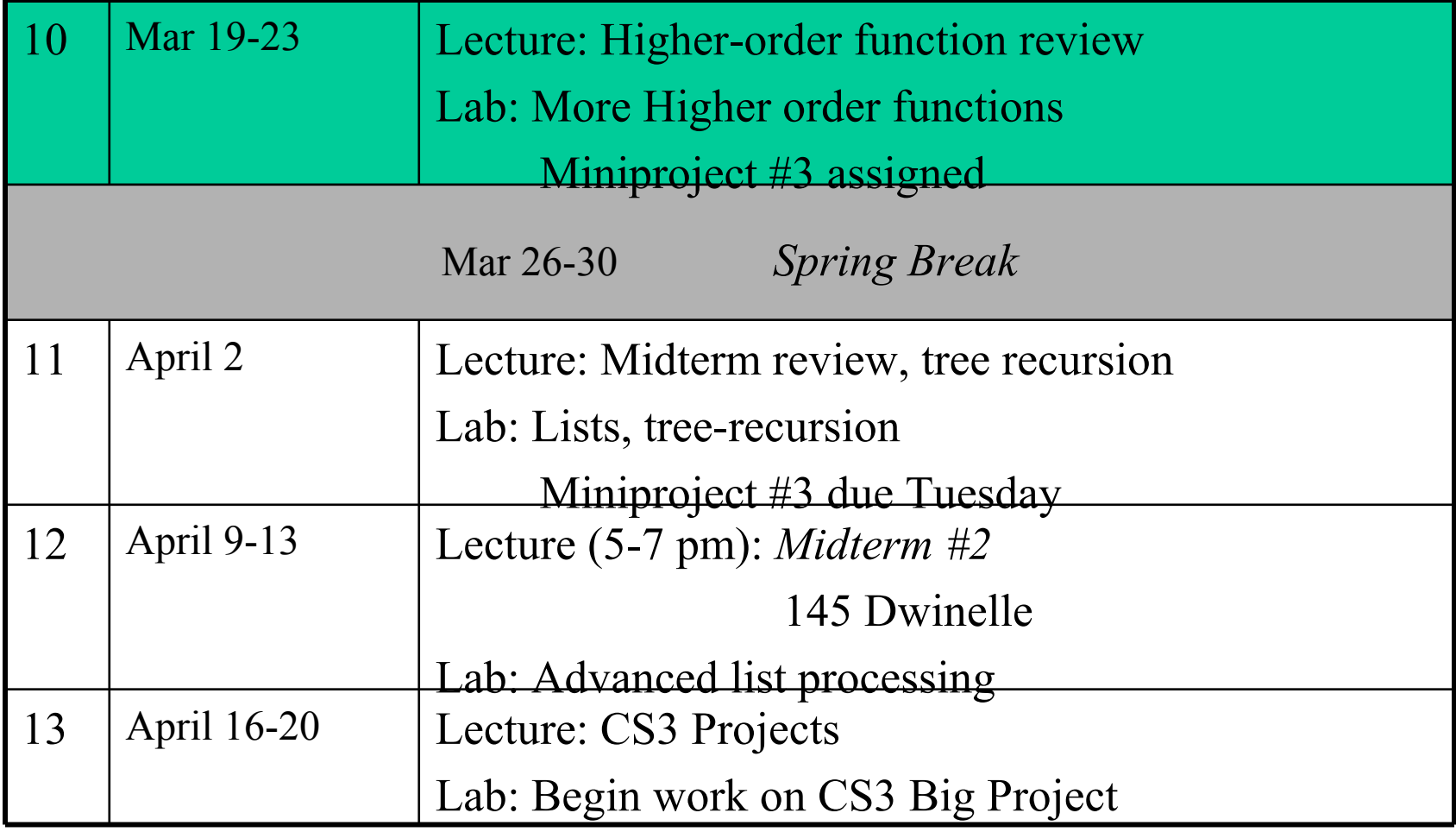

# **Lab materials**

## • **Last week:**

- **day-span using higher order procedures**
- **tic-tac-toe**

## • **This week:**

- **A half day working further on tic-tac-toe (T/W)**
- **Some "Challenging review problems" , with solutions (T/W)**
- **Work on the miniproject (all week)**

## **every containing every**

- **You can mimic 2-stage recursion, applying a function to each letter of each word.**
- **You can get combinatoric effects:**

```
(define (pair-all sent)
  (every (lambda (one)
            (every (lambda (two)
                       (word one two))
                    sent))
           sent))
(pair-all '(a b c))  ???
```
## **every containing every containing…**

```
(make-kw '(s t) '(a o)) 
   (sas sat sos sot tas tat tos tot)
(make-kw '(l n k t s) '(a e i o u))  225 words!
```

```
(define (make-kw consonants vowels)
  (every (lambda (c)
           (every (lambda (v)
```

```
vowels))
```

```
consonants))
```
## **accumulate can return a sentence…**

- **the** *first* **time accumulate is run, it reads the last two words of the input sentence, and returns a sentence**
- **in** *later* **calls, it uses the return value of its procedure (which is a sentence) as its 2 nd argument, and the next work as its 1 st .**

**Write pair-conseq:**

 $(\text{pair-conseq} \mid (\text{a b c d})) \rightarrow (\text{ab bc cd})$ 

## **lambda**

# **the lambda form**

• **"lambda " is a special form that returns a function:**

```
(lambda (arg1 arg2 …)
  statements
  )
```

```
(lambda (x) (* x x))
  ➩ ➩ ➩ ➩ ➩
a procedure that takes one argument and multiplies it by itself
```
## **Use lambda anywhere you need a function**

**(define square (lambda (x) (\* x x)))**

```
(every (lambda (x) (* x x))
         '(1 2 3))
  \rightarrow (1 4 9)
```

```
((lambda (x) (* x x)) 3)
  \rightarrow 9
```
## **make-bookends (a** *small* **problem)**

• **Write make-bookends, which is used this way:**

**((make-bookends 'o) 'hi) ohio**

**((make-bookends 'to) 'ron) toronto**

**(define tom-proc (make-bookends 'tom)) (tom-proc "") tomtom**

# **You** *need* **lambda when…**

**…you need a procedure to make reference to more values than you can pass it.**

**For instance, when a procedure for use in an every needs two parameters**

**(prepend-every 'sir- '(sam mary loin)) (sir-sam sir-mary sir-loin)**

**Write prepend-every**

**Write appearances**

## **Problems**

### **Write successive-concatenation**

- **(sc '(a b c d e))**
- **(a ab abc abcd abcde)**

```
(sc '(the big red barn))
 (the thebig thebigred thebigredbarn)
```

```
(define (sc sent)
   (accumulate
      (lambda ??
         )
      sent))
```
# **make-decreasing**

- **make-decreasing**
	- **Takes a sentence of numbers**
	- **Returns a sentence of numbers, having removed elements of the input that were not larger than all numbers to the right of them.**

```
(make-decreasing '(9 6 7 4 6 2 3 1)) 
    (9 7 6 3 1)
(make-decreasing' (3)) <math>\rightarrow</math> (3)
```
**Write first as a recursion, then as a HOF**

### **Schedule**

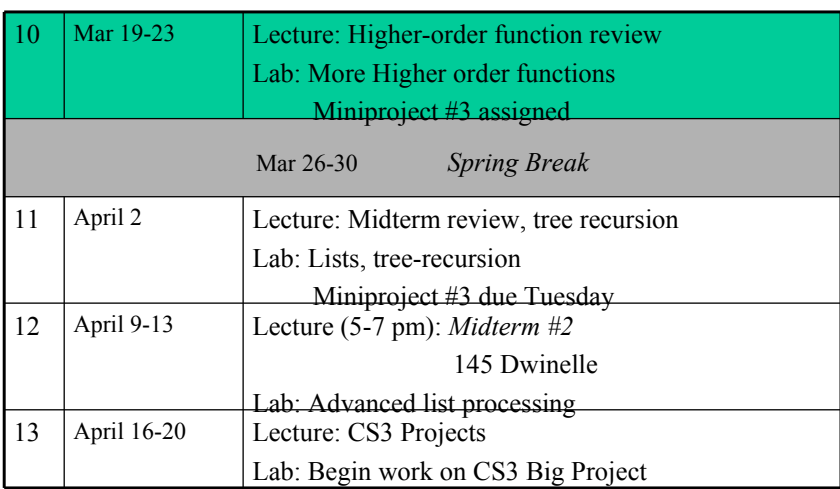

### **Lab materials**

### • **Last week:**

- **day-span using higher order procedures**
- **tic-tac-toe**

### • **This week:**

- **A half day working further on tic-tac-toe (T/W)**
- **Some "Challenging review problems", with solutions (T/W)**
- **Work on the miniproject (all week)**

**every containing every**

- **You can mimic 2-stage recursion, applying a function to each letter of each word.**
- **You can get combinatoric effects:**

```
(define (pair-all sent)
  (every (lambda (one)
            (every (lambda (two)
                       (word one two))
                    sent))
           sent))
(pair-all '(a b c))  ???
```
**every containing every containing…**

```
(make-kw '(s t) '(a o)) 
     (sas sat sos sot tas tat tos tot)
(make-kw '(l n k t s) '(a e i o u))  225 words!
(define (make-kw consonants vowels)
  (every (lambda (c)
            (every (lambda (v)
                   vowels))
```
 **consonants))**

```
(define (make-kw consonants vowels)
   (every (lambda (c)
            (every (lambda (v)
                        (every (lambda (c2)
                                  (word c v c2))
                               consonants))
                    vowels))
          consonants))
```
### **accumulate can return a sentence…**

```
- the first time accumulate is run, it reads the last
 two words of the input sentence, and returns a
 sentence
- in later calls, it uses the return value of its
 procedure (which is a sentence) as its 2
nd
 argument, and the next work as its 1
st
.
```
**Write pair-conseq:**

```
(\text{pair-conseq } \mid (\text{a b c d})) \rightarrow (\text{ab bc cd})
```

```
(define (concat-pairs sent)
 (accumulate (lambda (wd so-far)
               (if (word? so-far)
                   (se (word wd so-far))
                   (se (word wd (first (first so-far))) so-far))
               \lambda sent))
```
**lambda**

**Click to add text**

### **the lambda form**

• **"lambda" is a special form that returns a function:**

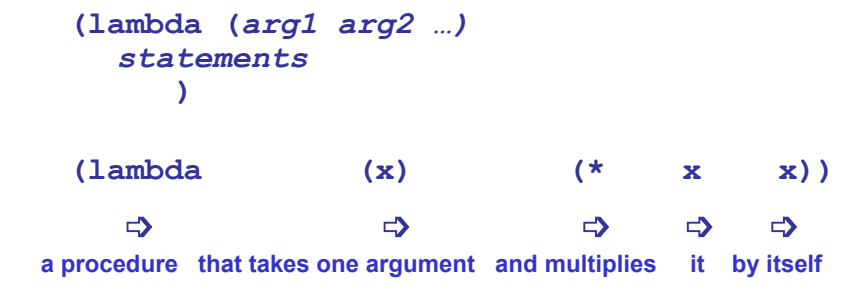

### **Use lambda anywhere you need a function**

```
(define square
         (lambda (x) (* x x)))
(every (lambda (x) (* x x))
       '(1 2 3))
 \rightarrow (1 4 9)
((lambda (x) (* x x)) 3)
   9
```
**make-bookends (a** *small* **problem)**

• **Write make-bookends, which is used this way:**

```
((make-bookends 'o) 'hi)  ohio
((make-bookends 'to) 'ron)  toronto
(define tom-proc (make-bookends 'tom))
(tom-proc "")  tomtom
```
(define (make-bookends wd) (lambda (inner-wd) (word wd inner-wd wd))) **You** *need* **lambda when…**

### **…you need a procedure to make reference to more values than you can pass it.**

**For instance, when a procedure for use in an every needs two parameters**

**(prepend-every 'sir- '(sam mary loin)) (sir-sam sir-mary sir-loin)**

**Write prepend-every**

**Write appearances**

**Problems**

**Click to add text**

**Write successive-concatenation**

**(sc '(a b c d e)) (a ab abc abcd abcde)**

**(sc '(the big red barn)) (the thebig thebigred thebigredbarn)**

```
(define (sc sent)
    (accumulate
       (lambda ??
 )
       sent))
```

```
(define (sc sent)
  (accumulate
        (lambda (wd sent-so-far) 
            (if (word? sent-so-far)
             (se wd (word wd sent-so-far)) \qquad ;; initial invocation
             (se wd \qquad \qquad ; other invocations
                  ;;prepend-each
                  (every
                     (lambda (sent-so-far-element)
                         (word wd sent-so-far-element))
                     sent-so-far)))
           )
    sent))
```
### **make-decreasing**

#### • **make-decreasing**

- **Takes a sentence of numbers**
- **Returns a sentence of numbers, having removed elements of the input that were not larger than all numbers to the right of them.**

**(make-decreasing '(9 6 7 4 6 2 3 1)) (9 7 6 3 1)**  $(make-decreasing ' (3)) \rightarrow (3)$ 

#### **Write first as a recursion, then as a HOF**

```
;; recursion -- left to right
(define (make-decreasing sent)
 (cond ((or (empty? sent)
         (empty? (bf sent)))
      sent)
     ((bigger-than-all? (first sent) (bf sent))
      (se (first sent)
         (make-decreasing (bf sent))))
     (else (make-decreasing (bf sent)))
     ))
```
(define (bigger-than-all? num sent) (cond ((empty? sent) #t)  $((\geq$  num (first sent)) (bigger-than-all? num (bf sent)))  $(else #f))$ 

;; HOF (define (make-decreasing sent) (accumulate (lambda (left right) (if (word? right)  $(if (< right left)$ (se left right) (se right))  $(if \leq (first right) left)$ (se left right) right))) sent))